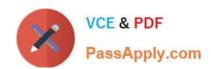

# C\_A1FIN\_10<sup>Q&As</sup>

SAP Certified Application Associate - Financials with SAP Business Allin-One Solution

## Pass SAP C\_A1FIN\_10 Exam with 100% Guarantee

Free Download Real Questions & Answers **PDF** and **VCE** file from:

https://www.passapply.com/C\_A1FIN\_10.html

100% Passing Guarantee 100% Money Back Assurance

Following Questions and Answers are all new published by SAP Official Exam Center

- Instant Download After Purchase
- 100% Money Back Guarantee
- 365 Days Free Update
- 800,000+ Satisfied Customers

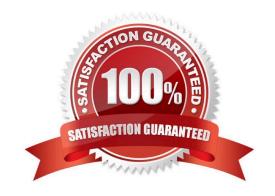

# https://www.passapply.com/C\_A1FIN\_10.html 2021 Latest passapply C\_A1FIN\_10 PDF and VCE dumps Download

#### **QUESTION 1**

During the preparation phase, you create a project charter and define project standards and procedures. These elements give the project manager the authority to conduct a project within scope, quality, time, and cost and resource constraints.

Which approach would you recommend for scope change requests?

- A. Since the project is a fixed scope project, reject all scope change requests.
- B. Only accept scope change requests after integration and acceptance tests.
- C. Collect scope change requests and hand them over to development immediately.
- D. Document scope change requests according to the change requests plan and decide on realization.

Correct Answer: D

#### **QUESTION 2**

One of the most important accelerators provided by ASAP Focus Roadmaps for Organizational Change Management (OCM) is the "Roles Assignment and Impact Mapping" spreadsheet.

Which tasks are accelerated by using this spreadsheet?

A. 1. Identifying the impact of new business scenarios on the company

2.

Assigning user roles

3.

Identifying the impact of new roles on individuals

4.

Defining the transition plan

B. 1. Creating and modifying roles

2.

Assigning user roles

3.

Identifying the impact of new roles on individuals

4.

Defining the transition plan

# https://www.passapply.com/C\_A1FIN\_10.html 2021 Latest passapply C\_A1FIN\_10 PDF and VCE dumps Download

| C. 1. Identifying the impact of new business scenarios on the company                                                                                                    |
|----------------------------------------------------------------------------------------------------|
| 2.                                                                                                    |
| Identifying the impact of new roles on individuals                                                                                                    |
| 3.                                                                                                    |
| Defining the communication plan                                                                                                    |
| 4.                                                                                                    |
| Defining the transition plan                                                                                                    |
| D. 1. Creating and modifying roles                                                                                                    |
| 2.                                                                                                    |
| Identifying the impact of new roles on individuals                                                                                                    |
| 3.                                                                                                    |
| Defining the communication plan                                                                                                    |
| 4.                                                                                                    |
| Defining the transition plan                                                                                                    |
| Correct Answer: A                                                                                                    |
|                                                                                                    |
| QUESTION 3                                                                                                    |
| A customer has a requirement for segment reporting. They implement cost centre and profit centre accounting as well as accounts payable, accounts receivable, and general ledger modules. |
| Which master data components are used to provide the segment split? (Choose two)                                                                                                    |
| A. General ledger account                                                                                                    |
| B. Profit centre                                                                                                    |
| C. Vendor                                                                                                    |
| D. Customer                                                                                                    |
| E. Cost centre                                                                                                    |
| Correct Answer: BE                                                                                                    |

#### **QUESTION 4**

What is contained in the SAP Best Practices for Data Migration package? (Choose two)

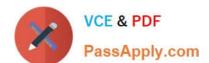

### https://www.passapply.com/C\_A1FIN\_10.html

2021 Latest passapply C\_A1FIN\_10 PDF and VCE dumps Download

- A. Predefined mapping templates for objects in SAP SRM
- B. Predefined content for mapping to legacy systems
- C. SAP BusinessObjects Data Integrator
- D. Predefined migration content for the SAP Best Practices Baseline Package, documentation, and mapping templates

Correct Answer: CD

#### **QUESTION 5**

How is the customer\\'s balance updated after a billing document is posted?

- A. Through the account group
- B. Through the customer\\'s tax number
- C. Through the reconciliation account
- D. Through the credit control area

Correct Answer: C

C A1FIN 10 VCE Dumps C A1FIN 10 Practice Test

C A1FIN 10 Exam Questions

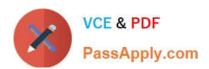

To Read the Whole Q&As, please purchase the Complete Version from Our website.

### Try our product!

100% Guaranteed Success

100% Money Back Guarantee

365 Days Free Update

**Instant Download After Purchase** 

24x7 Customer Support

Average 99.9% Success Rate

More than 800,000 Satisfied Customers Worldwide

Multi-Platform capabilities - Windows, Mac, Android, iPhone, iPod, iPad, Kindle

We provide exam PDF and VCE of Cisco, Microsoft, IBM, CompTIA, Oracle and other IT Certifications. You can view Vendor list of All Certification Exams offered:

https://www.passapply.com/allproducts

### **Need Help**

Please provide as much detail as possible so we can best assist you. To update a previously submitted ticket:

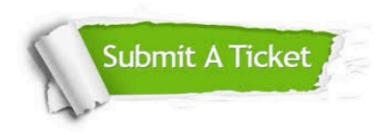

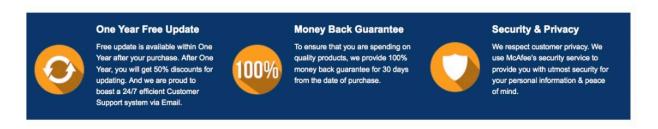

Any charges made through this site will appear as Global Simulators Limited.

All trademarks are the property of their respective owners.

Copyright © passapply, All Rights Reserved.